# Package 'expectreg'

March 15, 2022

<span id="page-0-0"></span>Version 0.52 Date 2022-03-15 Title Expectile and Quantile Regression Author Fabian Otto-Sobotka [cre], Elmar Spiegel [aut], Sabine Schnabel [aut], Linda Schulze Waltrup [aut], Paul Eilers [ctb], Thomas Kneib [ths], Goeran Kauermann [ctb] Maintainer Fabian Otto-Sobotka <fabian.otto-sobotka@uni-oldenburg.de> **Depends** R ( $>= 3.5.0$ ), stats, parallel, mboost ( $>= 2.1.0$ ), BayesX ( $>=$ 0.2-4), Matrix **Imports** Rcpp  $(>= 0.11.2)$ , splines, quadprog, colorspace  $(>= 0.97)$ , fields Suggests SemiPar LinkingTo Rcpp, RcppEigen Description Expectile and quantile regression of models with nonlinear effects e.g. spatial, random, ridge using least asymmetric weighed squares / absolutes as well as boosting; also supplies expectiles for common distributions. License GPL-2 LazyData yes NeedsCompilation yes Encoding UTF-8 Repository CRAN Date/Publication 2022-03-15 16:00:02 UTC

## R topics documented:

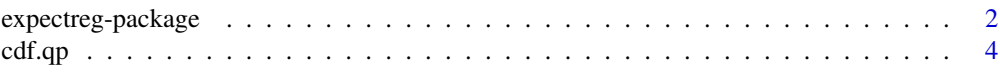

#### <span id="page-1-0"></span>2 expectreg-package

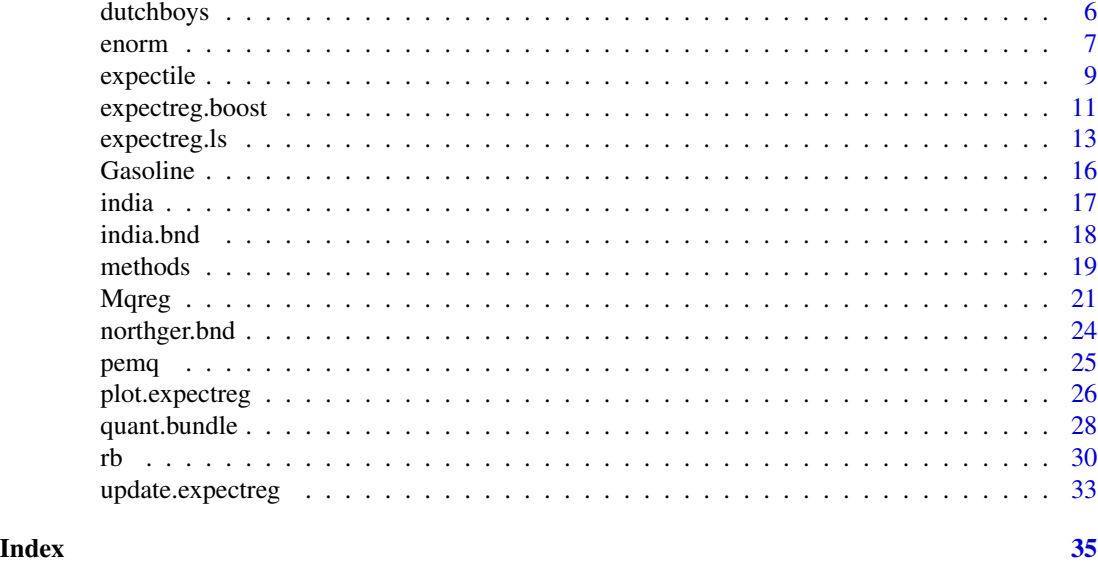

expectreg-package *Expectile and Quantile Regression*

#### Description

Expectile and quantile regression of models with nonlinear effects e.g. spatial, random, ridge using least asymmetric weighed squares / absolutes as well as boosting; also supplies expectiles for common distributions.

#### Details

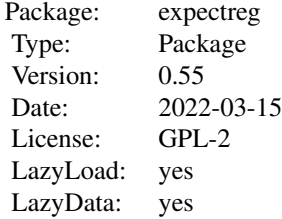

• This package requires the packages [BayesX](#page-0-0), [mboost](#page-0-0), [splines](#page-0-0) and quadprog.

#### Author(s)

Fabian Otto-Sobotka Carl von Ossietzky University Oldenburg <https://uol.de>

#### <span id="page-2-0"></span>expectreg-package 3

Elmar Spiegel Helmholtz Centre Munich <https://www.helmholtz-munich.de>

Sabine Schnabel Wageningen University and Research Centre <https://www.wur.nl>

Linda Schulze Waltrup Ludwig Maximilian University Munich <https://www.lmu.de>

with contributions from

Paul Eilers Erasmus Medical Center Rotterdam <https://www.erasmusmc.nl>

Thomas Kneib Georg August University Goettingen <https://www.uni-goettingen.de>

Goeran Kauermann Ludwig Maximilian University Munich <https://www.lmu.de>

Maintainer: Fabian Otto-Sobotka <fabian.otto-sobotka@uni-oldenburg.de>

#### References

Fenske N and Kneib T and Hothorn T (2009) *Identifying Risk Factors for Severe Childhood Malnutrition by Boosting Additive Quantile Regression* Technical Report 052, University of Munich

He X (1997) *Quantile Curves without Crossing* The American Statistician, 51(2):186-192

Koenker R (2005) *Quantile Regression* Cambridge University Press, New York

Schnabel S and Eilers P (2009) *Optimal expectile smoothing* Computational Statistics and Data Analysis, 53:4168-4177

Schnabel S and Eilers P (2011) *Expectile sheets for joint estimation of expectile curves* (under review at Statistical Modelling)

Sobotka F and Kneib T (2010) *Geoadditive Expectile Regression* Computational Statistics and Data Analysis, doi: 10.1016/j.csda.2010.11.015.

#### See Also

[mboost](#page-0-0), [BayesX](#page-0-0)

#### Examples

```
data(dutchboys)
```

```
## Expectile Regression using the restricted approach
ex = expectreg.ls(dist ~ rb(speed),data=cars,smooth="f",lambda=5,estimate="restricted")
names(ex)
## The calculation of expectiles for given distributions
enorm(0.1)
enorm(0.5)
## Introducing the expectiles-meet-quantiles distribution
x = seq(-5, 5, length=100)plot(x,demq(x),type="l")
## giving an expectile analogon to the 'quantile' function
y = rnorm(1000)expectile(y)
eenorm(y)
```
<span id="page-3-1"></span>cdf.qp *Calculation of the conditional CDF based on expectile curves*

#### <span id="page-3-2"></span>Description

Estimating the CDF of the response for a given value of covariate. Additionally quantiles are computed from the distribution function which allows for the calculation of regression quantiles.

#### Usage

```
cdf.qp(expectreg, x = NA, qout = NA, extrap = FALSE, e0 = NA, eR = NA,lambda = 0, var.dat = NA)
```

```
cdf.bundle(bundle, qout = NA, extrap = FALSE, quietly = FALSE)
```
#### Arguments

expectreg, bundle

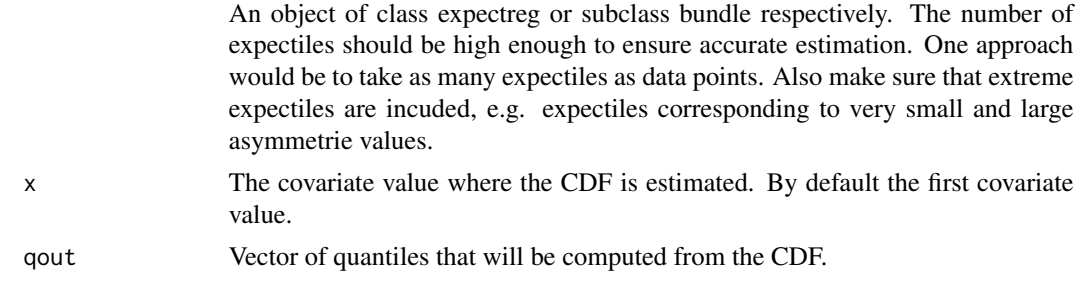

<span id="page-3-0"></span>

#### $cdf(qp \sim 5$

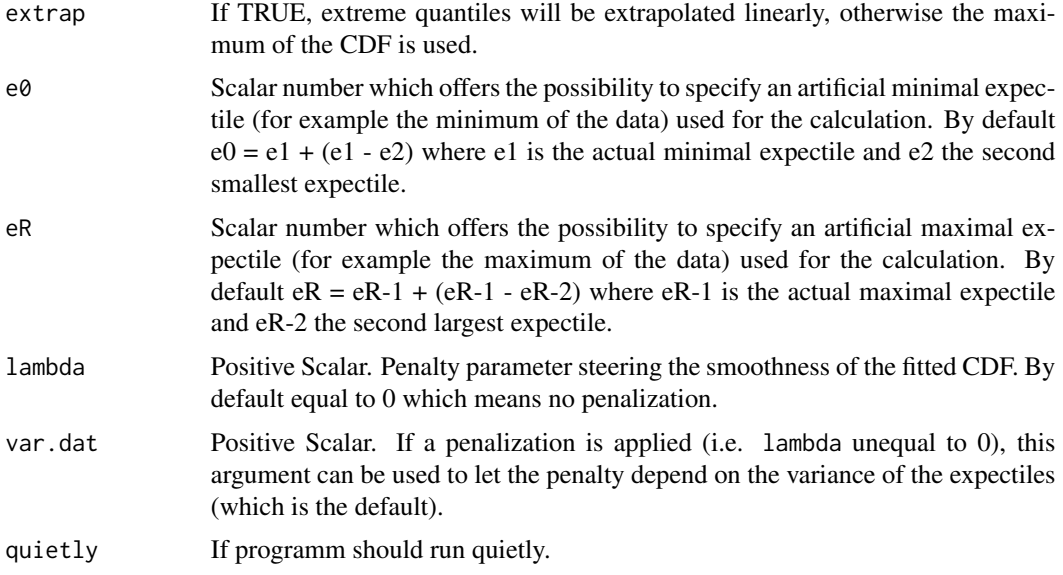

#### Details

Expectile curves can describe very well the spread and location of a scatterplot. With a set of curves they give good impression about the nature of the data. This information can be used to estimate the conditional density from the expectile curves. The results of the bundle model are especially suited in this case as only one density will be estimated which can then be modulated to over the independent variable x. The density estimation can be formulated as penalized least squares problem that results in a smooth non-negative density. The theoretical values of a quantile regression at this covariate value are also returned for adjustable probabilities qout.

#### Value

A list consisting of

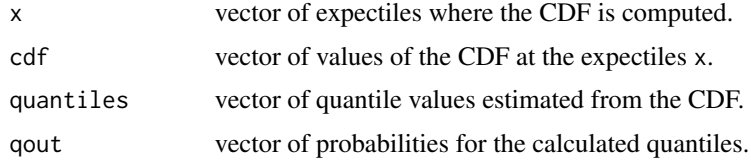

#### Author(s)

Goeran Kauermann, Linda Schulze Waltrup Ludwig Maximilian University Munich <https://www.lmu.de>

Fabian Sobotka Georg August University Goettingen <https://www.uni-goettingen.de>

#### <span id="page-5-0"></span>6 dutchboys

Sabine Schnabel Wageningen University and Research Centre <https://www.wur.nl>

Paul Eilers Erasmus Medical Center Rotterdam <https://www.erasmusmc.nl>

#### References

Schnabel SK and Eilers PHC (2010) *A location scale model for non-crossing expectile curves* (working paper)

Schulze Waltrup L, Sobotka F, Kneib T and Kauermann G (2014) *Expectile and Quantile Regression - David and Goliath?* Statistical Modelling.

#### See Also

[expectreg.ls](#page-12-1), [expectreg.qp](#page-12-2)

#### Examples

```
d = expectreg.ls(dist ~ rb(speed),data=cars,smooth="f",lambda=5,estimate="restricted",
                 expectiles=c(0.0001,0.001,seq(0.01,0.99,0.01),0.999,0.9999))
e = cdf.qp(d,15,extrap=True)e
```
dutchboys *Data set about the growth of dutch children*

#### Description

Data from the fourth dutch growth study in 1997.

#### Usage

data(dutchboys)

#### Format

A data frame with 6848 observations on the following 10 variables.

defnr identification number

age age in decimal years

hgt length/height in cm

wgt weight in kg

hc head circumference in cm

#### <span id="page-6-0"></span>enorm and the contract of the contract of the contract of the contract of the contract of the contract of the contract of the contract of the contract of the contract of the contract of the contract of the contract of the

hgt.z z-score length/height

wgt.z z-score weight

hc.z z-score head circumference

bmi.z z-score body mass index

hfw.z z-score height for weight

z-scores were calculated relative to the Dutch references.

#### Details

The Fourth Dutch Growth Study is a cross-sectional study that measures growth and development of the Dutch population between ages 0 and 21 years. The study is a follow-up to earlier studies performed in 1955, 1965 and 1980, and its primary goal is to update the 1980 references.

#### Source

van Buuren S and Fredriks A (2001) *Worm plot: A simple diagnostic device for modeling growth reference curves* Statistics in Medicine, 20:1259-1277

#### References

Schnabel S and Eilers P (2009) *Optimal expectile smoothing* Computatational Statistics and Data Analysis, 53: 4168-4177

#### Examples

```
data(dutchboys)
expreg <- expectreg.ls(dutchboys[,3] ~ rb(dutchboys[,2],"pspline"),smooth="f",
                       estimate="restricted",expectiles=c(.05,.5,.95))
plot(expreg)
```
<span id="page-6-1"></span>

enorm *Expectiles of distributions*

#### Description

Much like the 0.5 quantile of a distribution is the median, the 0.5 expectile is the mean / expected value. These functions add the possibility of calculating expectiles of known distributions. The functions starting with 'e' calculate an expectile value for given asymmetry values, the functions starting with 'pe' calculate vice versa.

#### Usage

```
enorm(asy, m = 0, sd = 1)
penorm(e, m = 0, sd = 1)
ebeta(asy, a = 1, b = 1)
pebeta(e, a = 1, b = 1)
eunif(asy, min = 0, max = 1)
peunif(e, min = 0, max = 1)
et(asy, df)
pet(e, df)
elnorm(asy, meanlog = 0, sdlog = 1)
pelnorm(e, meaning = 0, sdlog = 1)egamma(asy, shape, rate = 1, scale = 1/rate)
pegamma(e, shape, rate = 1, scale = 1/rate)
eexp(asy, rate = 1)peexp(e, rate = 1)
echisq(asy, df)
pechisq(e, df)
```
#### Arguments

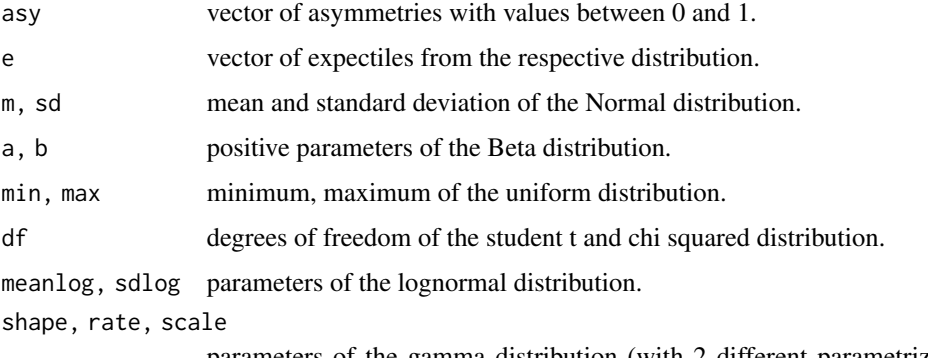

parameters of the gamma distribution (with 2 different parametrizations) and parameter of the exponential distribution which is a special case of the gamma with shape=1.

#### Details

An expectile of a distribution cannot be determined explicitely, but instead is given by an equation. The expectile z for an asymmetry p is:  $p = \frac{G(z) - zF(z)}{2(G(z) - zF(z)) + z - m}$  where m is the mean, F the cdf and G the partial moment function  $G(z) = \int_0^z$  $-\infty$  $uf(u)du.$ 

#### <span id="page-8-0"></span>expectile 9

#### Value

Vector of the expectiles or asymmetry values for the desired distribution.

#### Author(s)

Fabian Otto- Sobotka Carl von Ossietzky University Oldenburg <https://uol.de>

Thomas Kneib Georg August University Goettingen <https://www.uni-goettingen.de>

#### References

Newey W and Powell J (1987) *Asymmetric least squares estimation and testing* Econometrica, 55:819-847

#### See Also

[eemq](#page-24-1)

#### Examples

 $x \leq -\text{seq}(0.02, 0.98, 0.2)$  $e = enorm(x)$ e penorm(e)

expectile *Sample Expectiles*

#### Description

Expectiles are fitted to univariate samples with least asymmetrically weighted squares for asymmetries between 0 and 1. For graphical representation an expectile - expectile plot is available. The corresponding functions [quantile](#page-0-0), [qqplot](#page-0-0) and [qqnorm](#page-0-0) are mapped here for expectiles.

#### Usage

```
expectile(x, probs = seq(0, 1, 0.25), dec = 4)
eenorm(y, main = "Normal E-E Plot",
      xlab = "Theoretical Expectiles", ylab = "Sample Expectiles",
```

```
plot.it = TRUE, data = FALSE, ...)
```

```
eeplot(x, y, plot.it = TRUE, xlab = deparse(substitute(x)),
      ylab = deparse(substitute(y)), main = "E-E Plot", ...)
```
#### Arguments

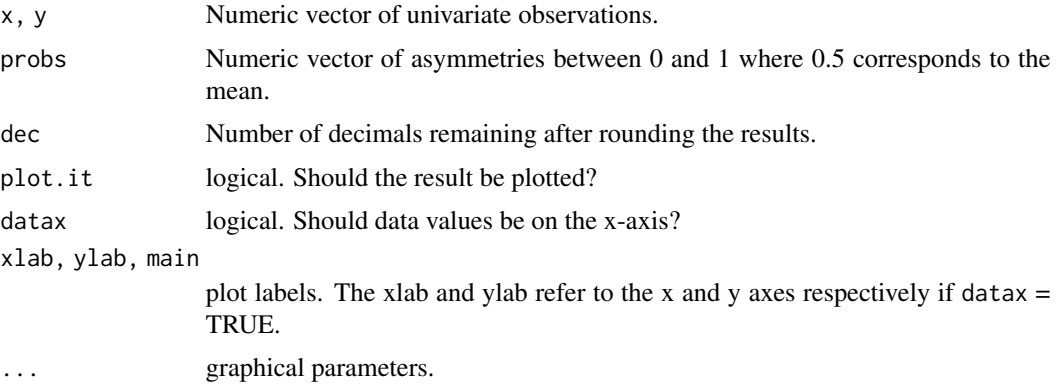

### Details

In least asymmetrically weighted squares (LAWS) each expectile is fitted independently from the others. LAWS minimizes:

 $S = \sum_{i=1}^{n} w_i(p)(x_i - \mu(p))^2$ 

with

 $w_i(p) = p1_{(x_i > \mu(p))} + (1-p)1_{(x_i < \mu(p))}.$ 

 $\mu(p)$  is determined by iteration process with recomputed weights  $w_i(p)$ .

#### Value

Numeric vector with the fitted expectiles.

#### Author(s)

Fabian Otto-Sobotka Carl von Ossietzky University Oldenburg <https://uol.de>

#### References

Sobotka F and Kneib T (2010) *Geoadditive Expectile Regression* Computational Statistics and Data Analysis, doi: 10.1016/j.csda.2010.11.015.

#### See Also

[expectreg.ls](#page-12-1), [quantile](#page-0-0)

#### <span id="page-10-0"></span>expectreg.boost 11

#### Examples

```
data(dutchboys)
expectile(dutchboys[,3])
x = rnorm(1000)expectile(x,probs=c(0.01,0.02,0.05,0.1,0.2,0.5,0.8,0.9,0.95,0.98,0.99))
eenorm(x)
```
<span id="page-10-1"></span>expectreg.boost *Quantile and expectile regression using boosting*

#### Description

Generalized additive models are fitted with gradient boosting for optimizing arbitrary loss functions to obtain the graphs of 11 different expectiles for continuous, spatial or random effects.

#### Usage

```
expectreg.boost(formula, data, mstop = NA, expectiles = NA, cv = TRUE,
BoostmaxCores = 1, quietly = FALSE)
```

```
quant.boost(formula, data, mstop = NA, quantiles = NA, cv = TRUE,
BoostmaxCores = 1, quietly = FALSE)
```
#### Arguments

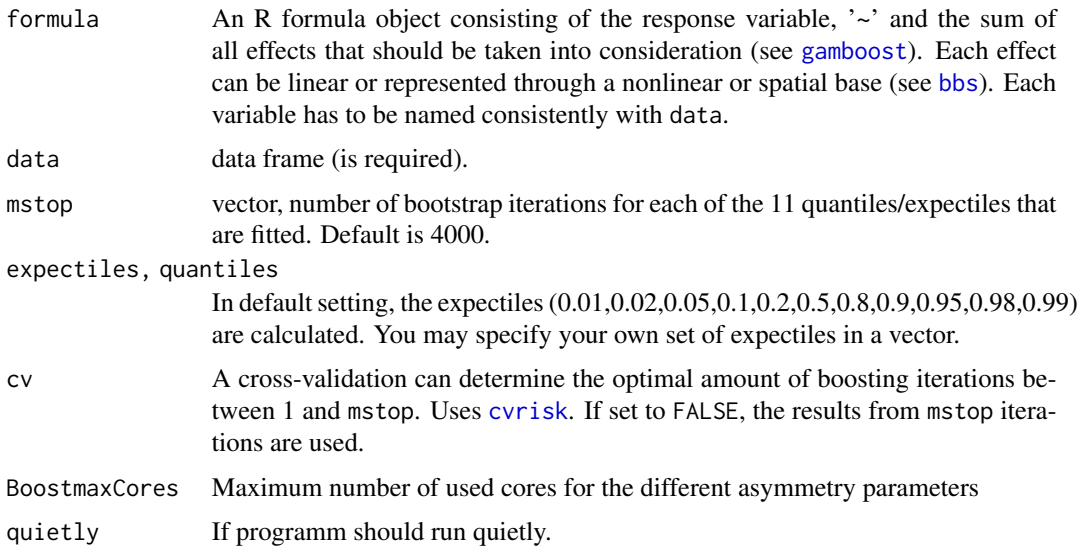

#### <span id="page-11-0"></span>Details

A (generalized) additive model is fitted using a boosting algorithm based on component-wise univariate base learners. The base learner can be specified via the formula object. After fitting the model a cross-validation is done using [cvrisk](#page-0-0) to determine the optimal stopping point for the boosting which results in the best fit.

#### Value

An object of class 'expectreg', which is basically a list consisting of:

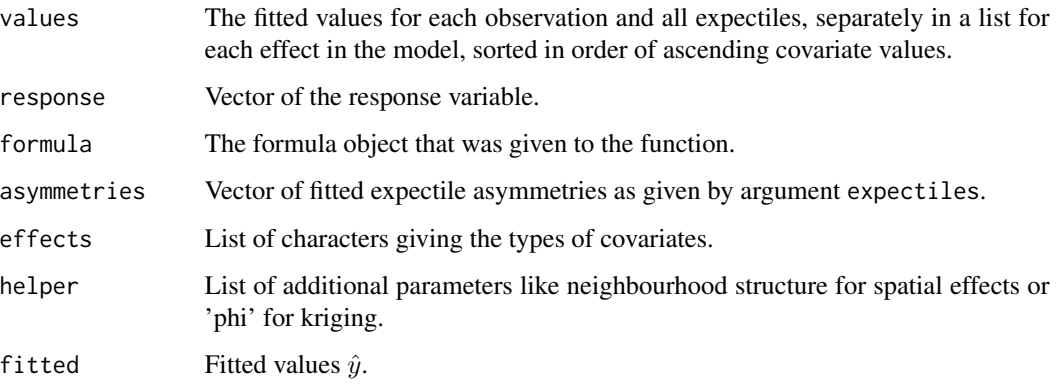

[plot](#page-25-1), [predict](#page-18-1), [resid](#page-18-1), [fitted](#page-18-1) and [effects](#page-18-1) methods are available for class 'expectreg'.

#### Author(s)

Fabian Otto- Sobotka Carl von Ossietzky University Oldenburg <https://uol.de>

Thomas Kneib, Elmar Spiegel Georg August University Goettingen <https://www.uni-goettingen.de>

#### References

Fenske N and Kneib T and Hothorn T (2009) *Identifying Risk Factors for Severe Childhood Malnutrition by Boosting Additive Quantile Regression* Technical Report 052, University of Munich

Sobotka F and Kneib T (2010) *Geoadditive Expectile Regression* Computational Statistics and Data Analysis, doi: 10.1016/j.csda.2010.11.015.

#### See Also

[expectreg.ls](#page-12-1), [gamboost](#page-0-0), [bbs](#page-0-0), [cvrisk](#page-0-0)

#### <span id="page-12-0"></span>expectreg.ls 13

#### Examples

```
data("lidar", package = "SemiPar")
ex <- expectreg.boost(logratio ~ bbs(range),lidar, mstop=200,
                      expectiles=c(0.1,0.5,0.95),quietly=TRUE)
plot(ex)
```
<span id="page-12-1"></span>expectreg.ls *Expectile regression of additive models*

#### <span id="page-12-2"></span>Description

Additive models are fitted with least asymmetrically weighted squares or quadratic programming to obtain expectiles for parametric, continuous, spatial and random effects.

#### Usage

```
expectreg.ls(formula, data = NULL, estimate = c("laws", "restricted", "bundle", "sheets"),
smooth = c("schall", "ocv", "gcv", "cvgrid", "aic", "bic", "lcurve", "fixed"),
lambda = 1, expectiles = NA, ci = FALSE, LAWSmaxCores = 1, ...)
```

```
expectreg.qp(formula, data = NULL, id = NA, smooth = c("schall", "acv", "fixed"),
             lambda = 1, expectiles = NA)
```
#### Arguments

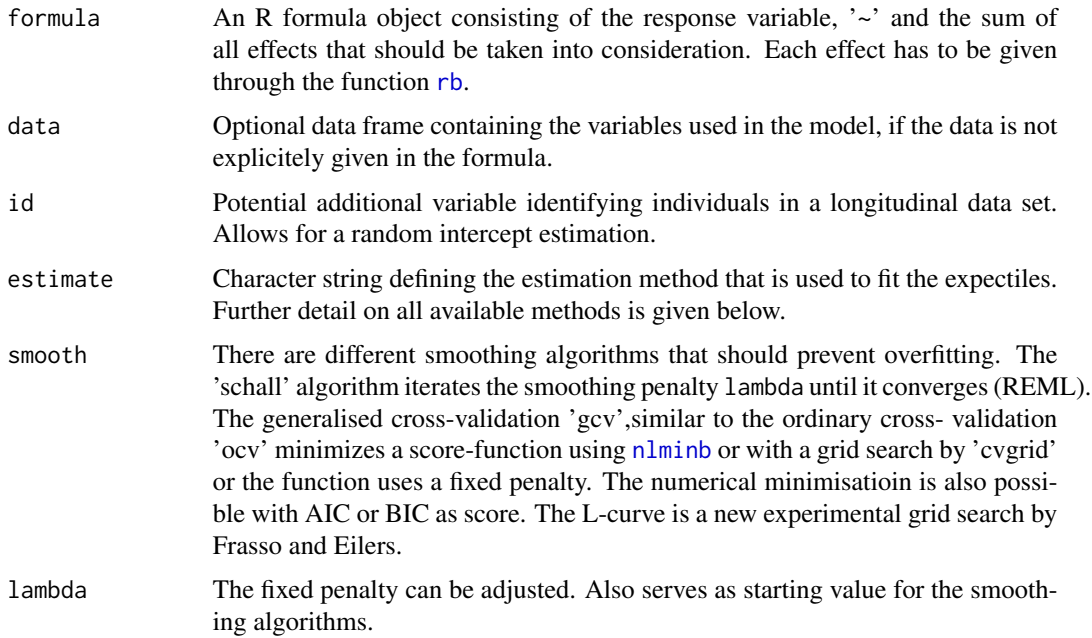

<span id="page-13-0"></span>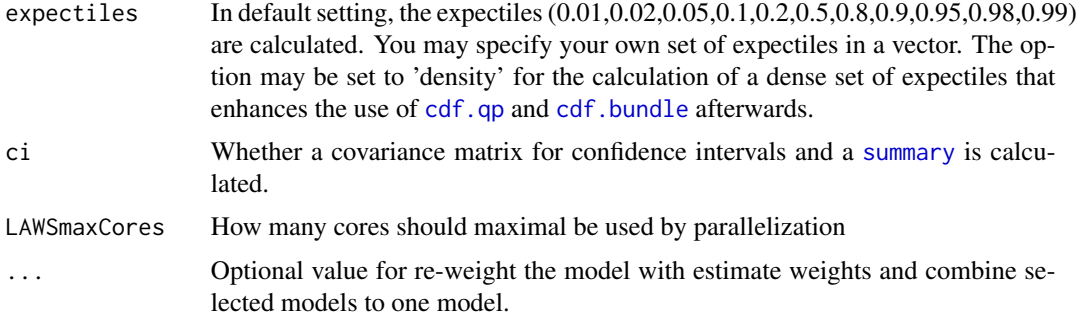

#### **Details**

In least asymmetrically weighted squares (LAWS) each expectile is fitted independently from the others. LAWS minimizes:

 $S = \sum_{i=1}^{n} w_i(p)(y_i - \mu_i(p))^2$ 

with

 $w_i(p) = p1_{(y_i > \mu_i(p))} + (1-p)1_{(y_i < \mu_i(p))}.$ 

The restricted version fits the 0.5 expectile at first and then the residuals. Afterwards the other expectiles are fitted as deviation by a factor of the residuals from the mean expectile. This algorithm is based on He(1997). The advantage is that expectile crossing cannot occur, the disadvantage is a suboptimal fit in certain heteroscedastic settings. Also, since the number of fits is significantly decreased, the restricted version is much faster.

The expectile bundle has a resemblence to the restricted regression. At first, a trend curve is fitted and then an iteration is performed between fitting the residuals and calculating the deviation factors for all the expectiles until the results are stable. Therefore this function shares the (dis)advantages of the restricted.

The expectile sheets construct a p-spline basis for the expectiles and perform a continuous fit over all expectiles by fitting the tensor product of the expectile spline basis and the basis of the covariates. In consequence there will be most likely no crossing of expectiles but also a good fit in heteroscedastic scenarios.

The function expectreg.qp also fits a sheet over all expectiles, but it uses quadratic programming with constraints, so crossing of expectiles will definitely not happen. So far the function is implemented for one nonlinear or spatial covariate and further parametric covariates. It works with all smoothing methods.

#### Value

An object of class 'expectreg', which is basically a list consisting of:

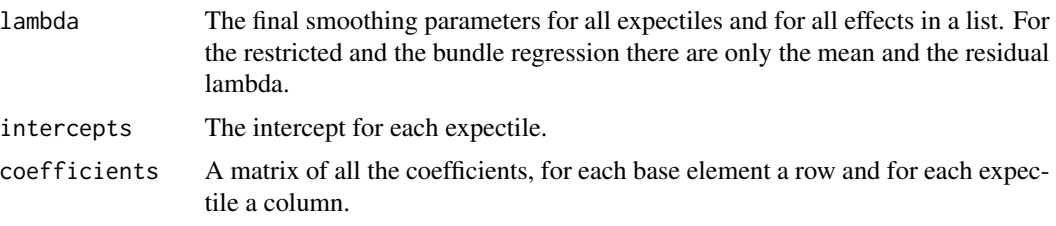

#### <span id="page-14-0"></span>expectreg.ls 15

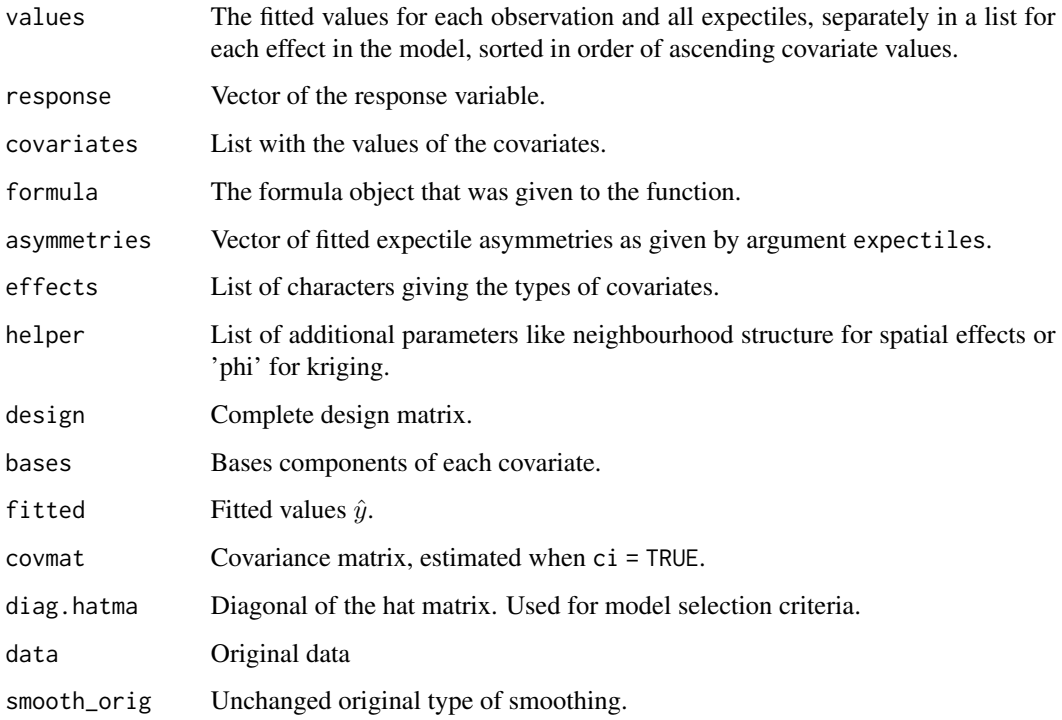

[plot](#page-25-1), [predict](#page-18-1), [resid](#page-18-1), [fitted](#page-18-1), [effects](#page-18-1) and further convenient methods are available for class 'expectreg'.

#### Author(s)

Fabian Otto-Sobotka Carl von Ossietzky University Oldenburg <https://uol.de>

Thomas Kneib Georg August University Goettingen <https://www.uni-goettingen.de>

Sabine Schnabel Wageningen University and Research Centre <https://www.wur.nl>

Paul Eilers Erasmus Medical Center Rotterdam <https://www.erasmusmc.nl>

Linda Schulze Waltrup, Goeran Kauermann Ludwig Maximilians University Muenchen <https://www.lmu.de>

#### <span id="page-15-0"></span>References

Schnabel S and Eilers P (2009) *Optimal expectile smoothing* Computational Statistics and Data Analysis, 53:4168-4177

Sobotka F and Kneib T (2010) *Geoadditive Expectile Regression* Computational Statistics and Data Analysis, doi: 10.1016/j.csda.2010.11.015.

Schnabel S and Eilers P (2011) *Expectile sheets for joint estimation of expectile curves* (under review at Statistical Modelling)

Frasso G and Eilers P (2013) *Smoothing parameter selection using the L-curve* (under review)

#### See Also

[rb](#page-29-1), [expectreg.boost](#page-10-1)

#### Examples

```
library(expectreg)
ex = expected. Is (dist <math>\sim rb(speed)</math>, data = cars, smooth = "b", lambda = 5, expected = 0.01, 0.2, 0.8, 0.99)ex = expectreg.ls(dist ~ rb(speed),data=cars,smooth="f",lambda=5,estimate="restricted")
plot(ex)
```

```
data("lidar", package = "SemiPar")
```

```
explaws <- expectreg.ls(logratio~rb(range,"pspline"),data=lidar,smooth="gcv",
                       expectiles=c(0.05,0.5,0.95))
print(explaws)
```
plot(explaws)

```
###expectile regression using a fixed penalty
plot(expectreg.ls(logratio~rb(range,"pspline"),data=lidar,smooth="fixed",
     lambda=1,expectiles=c(0.05,0.25,0.75,0.95)))
plot(expectreg.ls(logratio~rb(range,"pspline"),data=lidar,smooth="fixed",
     lambda=0.0000001,expectiles=c(0.05,0.25,0.75,0.95)))
    #As can be seen in the plot, a too small penalty causes overfitting of the data.
plot(expectreg.ls(logratio~rb(range,"pspline"),data=lidar,smooth="fixed",
     lambda=50,expectiles=c(0.05,0.25,0.75,0.95)))
    #If the penalty parameter is chosen too large,
    #the expectile curves are smooth but don't represent the data anymore.
```
Gasoline *Gasoline Consumption*

#### **Description**

A panel of 18 observations from 1960 to 1978 in OECD countries.

#### Usage

data("Gasoline")

#### <span id="page-16-0"></span>india 17

#### Format

A data frame with 342 observations on the following 6 variables.

country a factor with 18 levels AUSTRIA BELGIUM CANADA DENMARK FRANCE GERMANY GREECE IRELAND ITALY JAPAN NETHERLA NORWAY SPAIN SWEDEN SWITZERL TURKEY U.K. U.S.A.

year the year

lgaspcar logarithm of motor gasoline consumption per car

lincomep logarithm of real per-capita income

lrpmg logarithm of real motor gasoline price

lcarpcap logarithm of the stock of cars per capita

#### Source

Online complements to Baltagi (2001).

<https://www.wiley.com/legacy/wileychi/baltagi/>

#### References

Baltagi, Badi H. (2001) "Econometric Analysis of Panel Data", 2nd ed., John Wiley and Sons.

Gibraltar, B.H. and J.M. Griffin (1983) ???Gasoline demand in the OECD: An application of pooling and testing procedures???, European Economic Review, 22(2), 117???137.

#### Examples

data(Gasoline)

```
expreg<-expectreg.ls(lrpmg~rb(lcarpcap),smooth="fixed",data=Gasoline,
lambda=20,estimate="restricted",expectiles=c(0.01,0.05,0.2,0.8,0.95,0.99))
```
plot(expreg)

india *Malnutrition of Childen in India*

#### Description

Data sample from a 'Demographic and Health Survey' about malnutrition of children in india. Data set only contains 1/10 of the observations and some basic variables to enable first analyses.

#### Usage

data(india)

#### <span id="page-17-0"></span>18 india.bnd **india.bnd** india.bnd **india.bnd** india.bnd **india.bnd** india.bnd **india.bnd** india.bnd **india.bnd**

#### Format

A data frame with 4000 observations on the following 6 variables.

stunting A numeric malnutrition score with range (-600;600).

- cbmi BMI of the child.
- cage Age of the child in months.
- mbmi BMI of the mother.
- mage Age of the mother in years.
- distH The distict in India, where the child lives. Encoded in the region naming of the map [india.bnd](#page-17-1).

#### Source

<http://www.measuredhs.com>

#### References

Fenske N and Kneib T and Hothorn T (2009) *Identifying Risk Factors for Severe Childhood Malnutrition by Boosting Additive Quantile Regression* Technical Report 052, University of Munich

#### Examples

data(india)

```
expreg <- expectreg.ls(stunting ~ rb(cbmi),smooth="fixed",data=india,
lambda=30,estimate="restricted",expectiles=c(0.01,0.05,0.2,0.8,0.95,0.99))
plot(expreg)
```
<span id="page-17-1"></span>india.bnd *Regions of India - boundary format*

#### Description

Map of the country india, represented in the boundary format (bnd) as defined in the package [BayesX](#page-0-0).

#### Usage

data(india.bnd)

#### Format

```
The format is: List of 449 - attr(*, "class")= chr "bnd" - attr(*, "height2width")= num 0.96 - attr(*,
"surrounding")=List of 449 - attr(*, "regions")= chr [1:440] "84" "108" "136" "277" ...
```
#### <span id="page-18-0"></span>methods and the contract of the contract of the contract of the contract of the contract of the contract of the contract of the contract of the contract of the contract of the contract of the contract of the contract of th

#### Details

For details about the format see [read.bnd](#page-0-0).

#### Source

Jan Priebe University of Goettingen <https://www.giga-hamburg.de/de/team/11564856-priebe-jan/>

#### Examples

```
data(india)
data(india.bnd)
```
drawmap(data=india,map=india.bnd,regionvar=6,plotvar=1)

methods *Methods for expectile regression objects*

#### <span id="page-18-1"></span>Description

Methods for objects returned by expectile regression functions.

#### Usage

```
## S3 method for class 'expectreg'
print(x, \ldots)## S3 method for class 'expectreg'
summary(object,...)
## S3 method for class 'expectreg'
predict(object, new data = NULL, with_interestcept = T, ...)## S3 method for class 'expectreg'
x[i]
## S3 method for class 'expectreg'
residuals(object, ...)
## S3 method for class 'expectreg'
resid(object, ...)
## S3 method for class 'expectreg'
fitted(object, ...)
## S3 method for class 'expectreg'
fitted.values(object, ...)
```
#### <span id="page-19-0"></span>20 methods and the contract of the contract of the contract of the contract of the contract of the contract of the contract of the contract of the contract of the contract of the contract of the contract of the contract of

```
## S3 method for class 'expectreg'
effects(object, ...)
## S3 method for class 'expectreg'
coef(object, ...)
## S3 method for class 'expectreg'
coefficients(object, ...)
## S3 method for class 'expectreg'
confint(object, parm = NULL, level = 0.95, ...)
```
#### Arguments

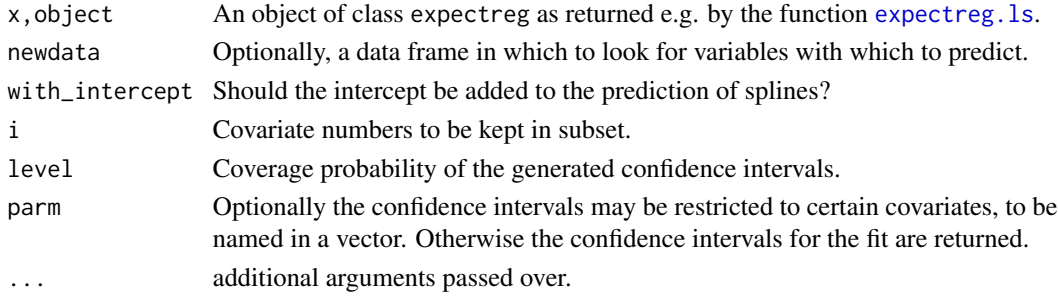

#### Details

These functions can be used to extract details from fitted models. print shows a dense representation of the model fit.

[ can be used to define a new object with a subset of covariates from the original fit.

The function coef extracts the regression coefficients for each covariate listed separately. For the function [expectreg.boost](#page-10-1) this is not possible.

#### Value

[ returns a new object of class expectreg with a subset of covariates from the original fit.

resid returns the residuals in order of the response.

fitted returns the overall fitted values  $\hat{y}$  while effects returns the values for each covariate in a list.

coef returns a list of all regression coefficients separately for each covariate.

#### Author(s)

Fabian Otto- Sobotka Carl von Ossietzky University Oldenburg <https://uol.de>

Elmar Spiegel Georg August University Goettingen <https://www.uni-goettingen.de>

#### <span id="page-20-0"></span>Mqreg 21

#### References

Schnabel S and Eilers P (2009) *Optimal expectile smoothing* Computational Statistics and Data Analysis, 53:4168-4177

Sobotka F and Kneib T (2010) *Geoadditive Expectile Regression* Computational Statistics and Data Analysis, doi: 10.1016/j.csda.2010.11.015.

#### See Also

[expectreg.ls](#page-12-1), [expectreg.boost](#page-10-1), [expectreg.qp](#page-12-2)

#### Examples

```
data(dutchboys)
```

```
expreg <- expectreg.ls(hgt ~ rb(age,"pspline"),data=dutchboys,smooth="f",
                      expectiles=c(0.05,0.2,0.8,0.95))
```
print(expreg)

coef(expreg)

 $new.d = ductchboys[1:10, ]$  $new.d[, 2] = 1:10$ 

predict(expreg,newdata=new.d)

Mqreg *Semiparametric M-Quantile Regression*

#### Description

Robust M-quantiles are estimated using an iterative penalised reweighted least squares approach. Effects using quadratic penalties can be included, such as P-splines, Markov random fields or Kriging.

#### Usage

```
Mqreg(formula, data = NULL, smooth = c("schall", "acv", "fixed"),
      estimate = c("iprls", "restricted"),lambda = 1, tau = NA, robust = 1.345,
      adaptive = FALSE, ci = FALSE, LSMaxCores = 1)
```
#### Arguments

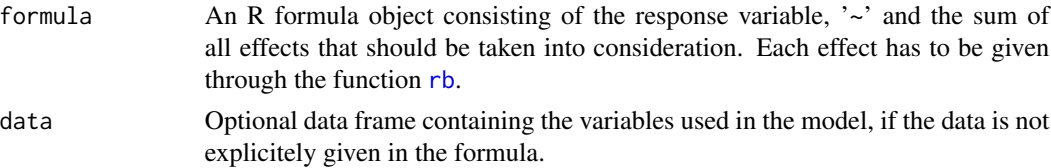

<span id="page-21-0"></span>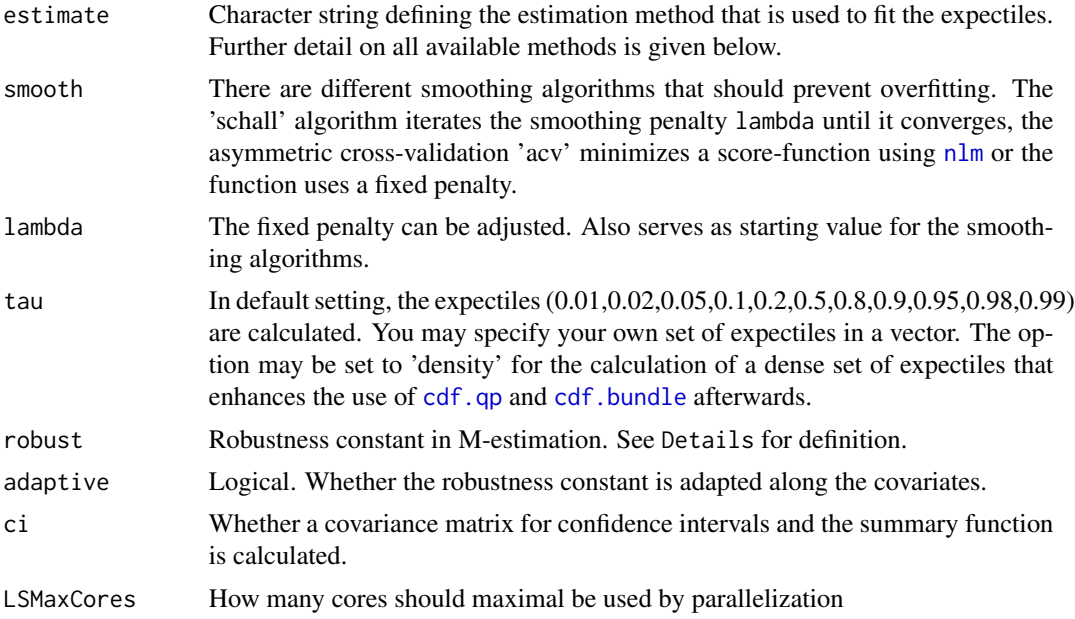

#### Details

In the least squares approach the following loss function is minimised:

 $S = \sum_{i=1}^{n} w_p (y_i - m_i(p))^2$ with weights

 $w_p(u) = (-(1-p) * c * (u_i < -c) + (1-p) * u_i * (u_i < 0 \& u_i \ge -c) + p * u_i * (u_i \ge -c)$  $0 \& u_i < c$ ) + p  $\ast$  c  $\ast$  ( $u_i > = c$ ))/ $u_i$ 

#### for quantiles and

 $w_p(u) = -(1-p) * c * (u_i < -c) + (1-p) * u_i * (u_i < 0 \& u_i > = -c) + p * u_i * (u_i > = 0 \& u_i < 0 \& u_i > = 0 \& u_i < 0$  $c) + p * c * (u_i >= c)$ 

for expectiles, with standardised residuals  $u_i = 0.6745 * (y_i - m_i(p))/median(y - m(p))$  and robustness constant c.

#### Value

An object of class 'expectreg', which is basically a list consisting of:

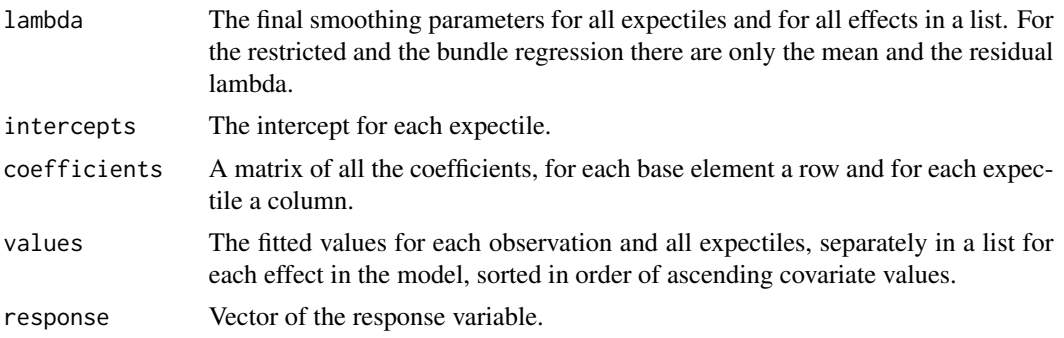

#### <span id="page-22-0"></span>Mqreg 23

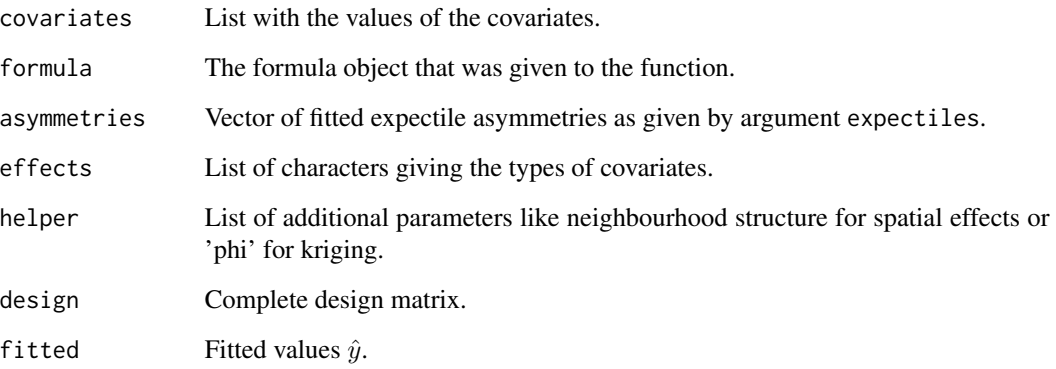

[plot](#page-25-1), [predict](#page-18-1), [resid](#page-18-1), [fitted](#page-18-1), [effects](#page-18-1) and further convenient methods are available for class 'expectreg'.

#### Author(s)

Monica Pratesi University Pisa <https://www.unipi.it>

M. Giovanna Ranalli University Perugia <https://www.unipg.it>

Nicola Salvati University Perugia <https://www.unipg.it>

Fabian Otto-Sobotka University Oldenburg <https://uol.de>

#### References

Pratesi M, Ranalli G and Salvati N (2009) *Nonparametric M-quantile regression using penalised splines* Journal of Nonparametric Statistics, 21:3, 287-304.

Otto-Sobotka F, Ranalli G, Salvati N, Kneib T (2019) *Adaptive Semiparametric M-quantile Regression* Econometrics and Statistics 11, 116-129.

#### See Also

[expectreg.ls](#page-12-1), [rqss](#page-0-0)

#### Examples

```
data("lidar", package = "SemiPar")
m <- Mqreg(logratio~rb(range,"pspline"),data=lidar,smooth="f",
                        tau=c(0.05,0.5,0.95),lambda=10)
plot(m,rug=FALSE)
```
northger.bnd *Regions of northern Germany - boundary format*

#### Description

Map of northern Germany, represented in the boundary format (bnd) as defined in the package [BayesX](#page-0-0).

#### Usage

data(northger.bnd)

#### Format

The format is: List of 145 - attr(\*, "class")= chr "bnd" - attr(\*, "height2width")= num 1.54 - attr(\*, "surrounding")=List of 145 - attr(\*, "regions")= chr [1:145] "1001" "1002" "1003" "1004" ...

#### Details

For details about the format see [read.bnd](#page-0-0).

#### Source

Thomas Kneib Georg August University Goettingen <https://www.uni-goettingen.de>

#### Examples

data(northger.bnd)

drawmap(map=northger.bnd,mar.min=NULL)

<span id="page-23-0"></span>

<span id="page-24-0"></span>

#### <span id="page-24-1"></span>Description

Density, distribution function, quantile function, random generation, expectile function and expectile distribution function for a family of distributions for which expectiles and quantiles coincide.

#### Usage

```
pemq(z,ncp=0,s=1)
demq(z,ncp=0,s=1)
qemq(q,ncp=0,s=1)
remq(n,ncp=0,s=1)
eemq(asy,ncp=0,s=1)
peemq(e,ncp=0,s=1)
```
#### Arguments

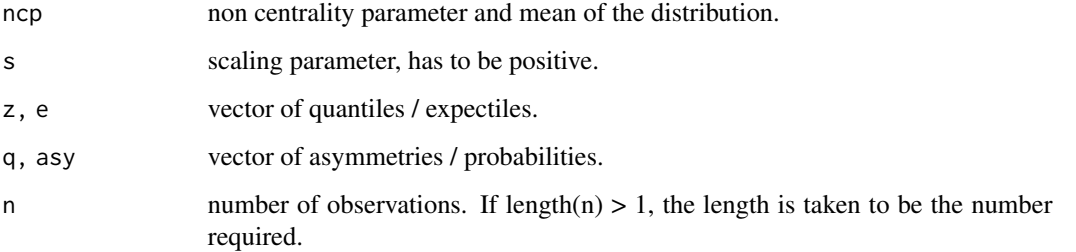

#### Details

This distribution has the cumulative distribution function:  $F(x;ncp, s) = \frac{1}{2}(1+sgn(\frac{x-ncp}{s})\sqrt{1-\frac{2}{2+(\frac{x-ncp}{s})^2}})$ 

and the density:  $f(x; ncp, s) = \frac{1}{s} (\frac{1}{2 + (\frac{x - ncp}{s})^2})^{\frac{3}{2}}$ 

It has infinite variance, still can be scaled by the parameter s. It has mean ncp. In the canonical parameters it is equal to a students-t distribution with 2 degrees of freedom. For  $s = \sqrt{2}$  it is equal to a distribution introduced by Koenker(2005).

#### Value

demq gives the density, pemq and peemq give the distribution function, qemq gives the quantile function, eemq computes the expectiles numerically and is only provided for completeness, since the quantiles = expectiles can be determined analytically using qemq, and remq generates random deviates.

#### <span id="page-25-0"></span>26 plot.expectreg

#### Author(s)

Fabian Otto- Sobotka Carl von Ossietzky University Oldenburg <https://uol.de>

Thomas Kneib Georg August University Goettingen <https://www.uni-goettingen.de>

#### References

Koenker R (2005) *Quantile Regression* Cambridge University Press, New York

#### See Also

[enorm](#page-6-1)

#### Examples

```
x \le - seq(-5, 5, length=100)
plot(x,demq(x))
plot(x,pemq(x,ncp=1))
z <- remq(100,s=sqrt(2))
plot(z)
y <- seq(0.02,0.98,0.2)
qemq(y)
eemq(y)
pemq(x) - pemq(x)
```
<span id="page-25-1"></span>plot.expectreg *Default expectreg plotting*

#### Description

Takes a expectreg object and plots the estimated effects.

#### Usage

```
## S3 method for class 'expectreg'
plot(x, rug = TRUE, xlab = NULL, ylab = NULL, ylim = NULL,legend = TRUE, ci = FALSE, ask = NULL, cex.main = 2, mar.min = 5, main = NULL,
cols = "rainbow", hcl.par = list(h = c(260, 0), c = 185, l = c(30, 85)),
ylim_spat = NULL, ylim_factor = NULL, range_warning = TRUE, add_intercept = TRUE, ...)
```
#### <span id="page-26-0"></span>plot.expectreg 27

#### Arguments

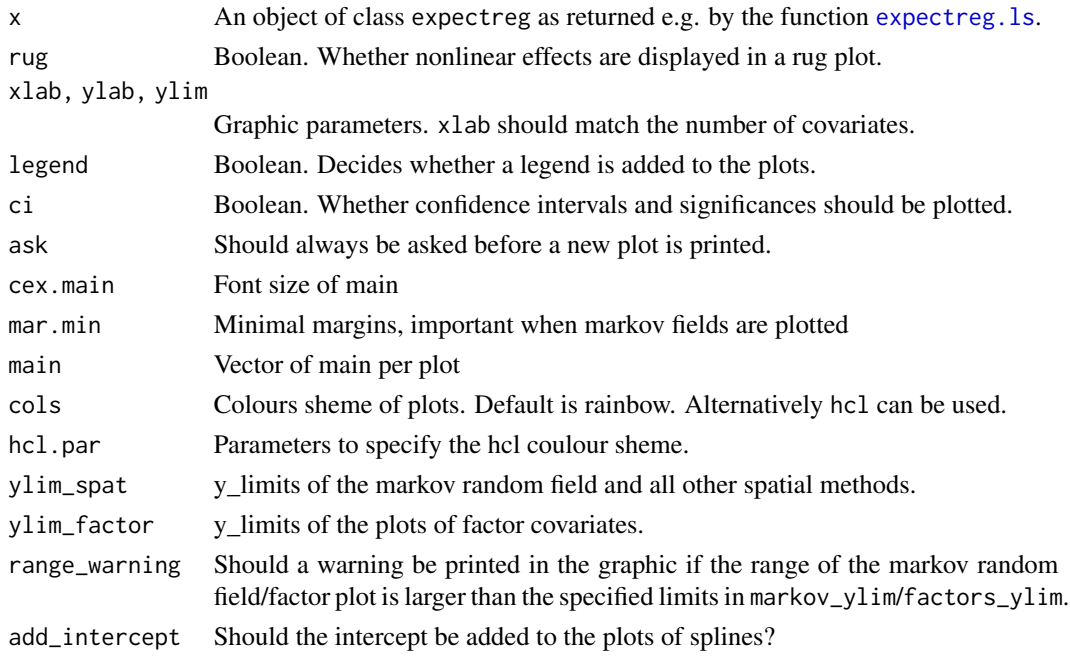

...

#### Details

The plot function gives a visual representation of the fitted expectiles separately for each covariate.

#### Value

No return value, only graphical output.

#### Author(s)

Fabian Otto- Sobotka Carl von Ossietzky University Oldenburg <https://uol.de>

Elmar Spiegel Georg August University Goettingen <https://www.uni-goettingen.de>

#### References

Schnabel S and Eilers P (2009) *Optimal expectile smoothing* Computational Statistics and Data Analysis, 53:4168-4177

Sobotka F and Kneib T (2010) *Geoadditive Expectile Regression* Computational Statistics and Data Analysis, doi: 10.1016/j.csda.2010.11.015.

#### See Also

[expectreg.ls](#page-12-1), [expectreg.boost](#page-10-1), [expectreg.qp](#page-12-2)

#### Examples

```
data(dutchboys)
```

```
expreg <- expectreg.ls(hgt ~ rb(age,"pspline"),data=dutchboys,smooth="f",
                      expectiles=c(0.05,0.2,0.8,0.95))
plot(expreg)
```
<span id="page-27-1"></span>

```
quant.bundle Restricted expectile regression of additive models
```
#### Description

A location-scale model to fit generalized additive models with least asymmetrically weighted squares to obtain the graphs of different expectiles or quantiles for continuous, spatial or random effects.

#### Usage

```
quant.bundle(formula, data = NULL, smooth = c("schall", "acv", "fixed"),
            lambda = 1, quantiles = NA, simple = TRUE)
```
#### Arguments

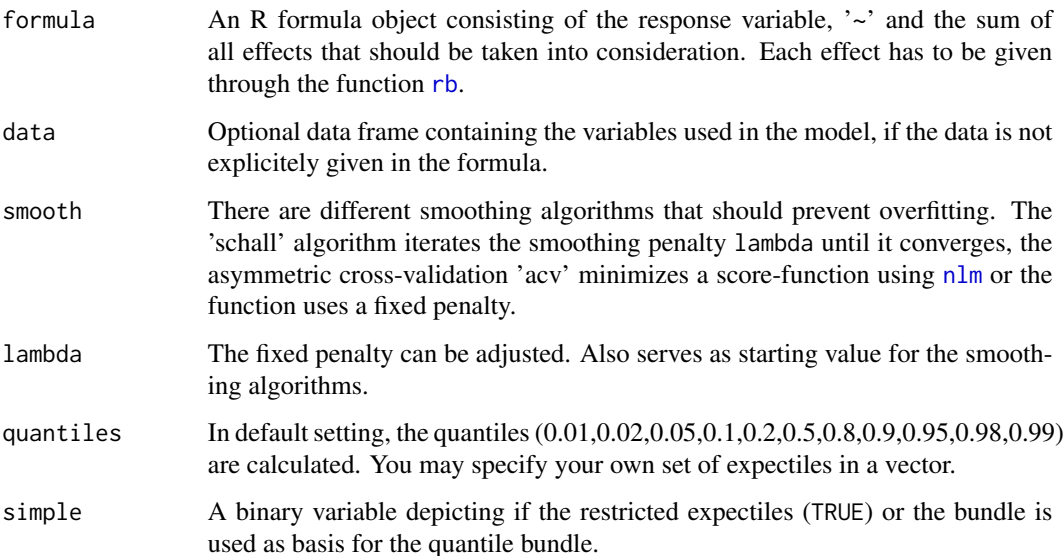

<span id="page-27-0"></span>

#### <span id="page-28-0"></span>quant.bundle 29

#### Details

In least asymmetrically weighted squares (LAWS) each expectile is fitted by minimizing:

$$
S = \sum_{i=1}^{n} w_i(p)(y_i - \mu_i(p))^2
$$

with

 $w_i(p) = p1_{(y_i > \mu_i(p))} + (1-p)1_{(y_i < \mu_i(p))}.$ 

The restricted version fits the 0.5 expectile at first and then the residuals. Afterwards the other expectiles are fitted as deviation by a factor of the residuals from the mean expectile. This algorithm is based on He(1997). The advantage is that expectile crossing cannot occur, the disadvantage is a suboptimal fit in certain heteroscedastic settings. Also, since the number of fits is significantly decreased, the restricted version is much faster.

The expectile bundle has a resemblence to the restricted regression. At first, a trend curve is fitted and then an iteration is performed between fitting the residuals and calculating the deviation factors for all the expectiles until the results are stable. Therefore this function shares the (dis)advantages of the restricted.

The quantile bundle uses either the restricted expectiles or the bundle to estimate a dense set of expectiles. Next this set is used to estimate a density with the function [cdf.bundle](#page-3-2). From this density quantiles are determined and inserted to the calculated bundle model. This results in an estimated location-scale model for quantile regression.

#### Value

An object of class 'expectreg', which is basically a list consisting of:

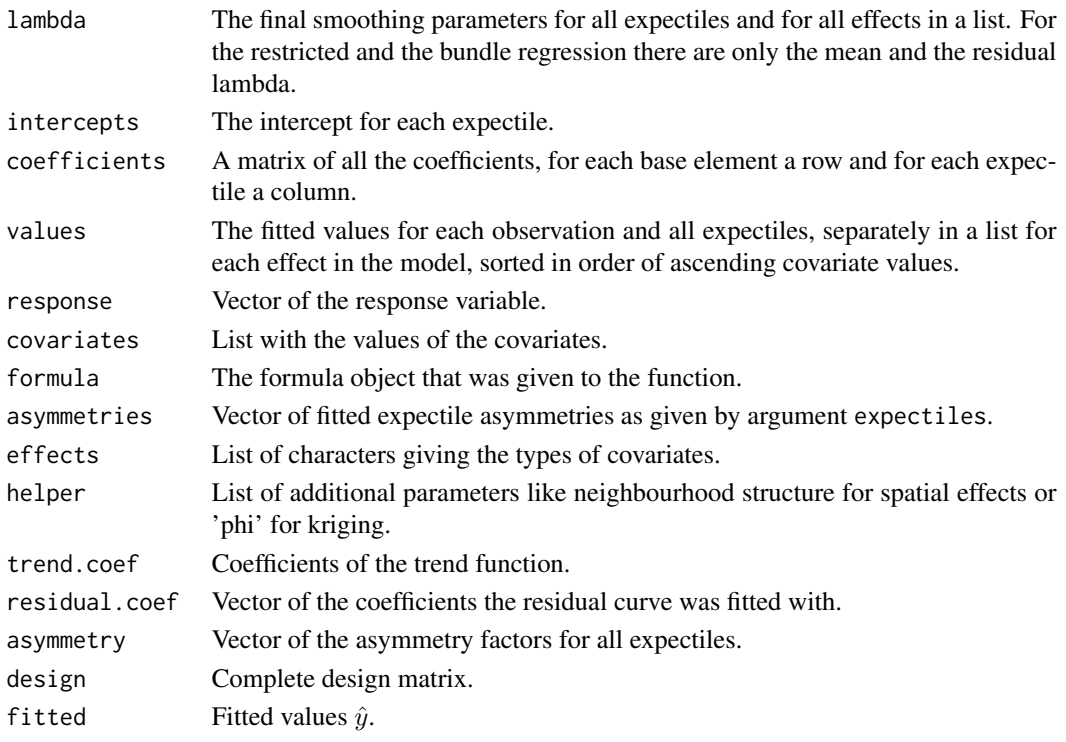

[plot](#page-25-1), [predict](#page-18-1), [resid](#page-18-1), [fitted](#page-18-1) and [effects](#page-18-1) methods are available for class 'expectreg'.

### <span id="page-29-0"></span>Author(s)

Fabian Otto- Sobotka Carl von Ossietzky University Oldenburg <https://uol.de>

Thomas Kneib Georg August University Goettingen <https://www.uni-goettingen.de>

Sabine Schnabel Wageningen University and Research Centre <https://www.wur.nl>

Paul Eilers Erasmus Medical Center Rotterdam <https://www.erasmusmc.nl>

#### References

Schnabel S and Eilers P (2009) *Optimal expectile smoothing* Computational Statistics and Data Analysis, 53:4168-4177

He X (1997) *Quantile Curves without Crossing* The American Statistician, 51(2):186-192

Schnabel S and Eilers P (2011) *A location scale model for non-crossing expectile curves* (working paper)

Sobotka F and Kneib T (2010) *Geoadditive Expectile Regression* Computational Statistics and Data Analysis, doi: 10.1016/j.csda.2010.11.015.

#### See Also

[rb](#page-29-1), [expectreg.boost](#page-10-1)

#### Examples

```
qb = quant.bundle(dist ~ rb(speed),data=cars,smooth="f",lambda=5)
plot(qb)
```
qbund <- quant.bundle(dist ~ rb(speed),data=cars,smooth="f",lambda=50000,simple=FALSE)

<span id="page-29-1"></span>

rb *Creates base for a regression based on covariates*

#### Description

Based on given observations a matrix is created that creates a basis e.g. of splines or a markov random field that is evaluated for each observation. Additionally a penalty matrix is generated. Shape constraint p-spline bases can also be specified.

#### <span id="page-30-0"></span>Usage

```
rb(x, type = c("pspline", "2dspline", "markov", "krig", "random",
"ridge", "special", "parametric", "penalizedpart_pspline"), B_size = 20,
B = NA, P = NA, bnd = NA, center = TRUE, by = NA, ...)
mono(x, constraint = c("increase", "decrease", "convex", "concave", "flatend"),
by = NA)
```
#### Arguments

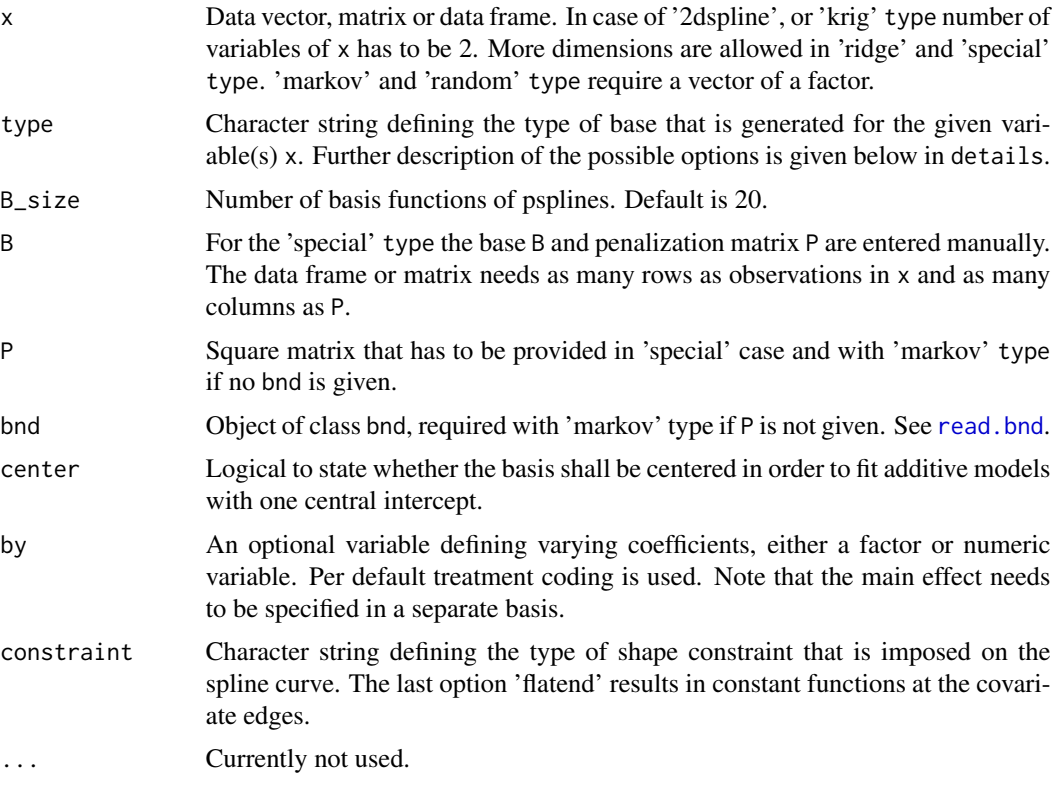

#### Details

Possible types of bases:

- pspline Penalized splines made upon B\_size equidistant knots with degree 3. The penalization matrix consists of differences of the second order, see [diff](#page-0-0).
- 2dspline Tensor product of 2 p-spline bases with the same properties as above.
- markov Gaussian markov random field with a neighbourhood structure given by P or bnd.
- **krig** 'kriging' produces a 2-dimensional base, which is calculated as  $exp(-r/\pi h i)^*(1+r/\pi h i)$  where phi is the maximum euclidean distance between two knots divided by a constant.
- random A 'random' effect is like the 'markov' random field based on a categorial variable, and since there is no neighbourhood structure,  $P = I$ .

<span id="page-31-0"></span>ridge In a 'ridge' regression, the base is made from the independent variables while the goal is to determine significant variables from the coefficients. Therefore no penalization is used  $(P =$ I).

special In the 'special' case, B and P are user defined.

parametric A parametric effect.

penalizedpart\_pspline Penalized splines made upon B\_size equidistant knots with degree 3. The penalization matrix consists of differences of the second order, see [diff](#page-0-0). Generally a P-spline of degree 3 with 2 order penalty can be splited in a linear trend and the deviation of the linear trend. Here only the wiggly deviation of the linear trend is kept. It is possible to combine it with the same covariate of type parametric

#### Value

List consisting of:

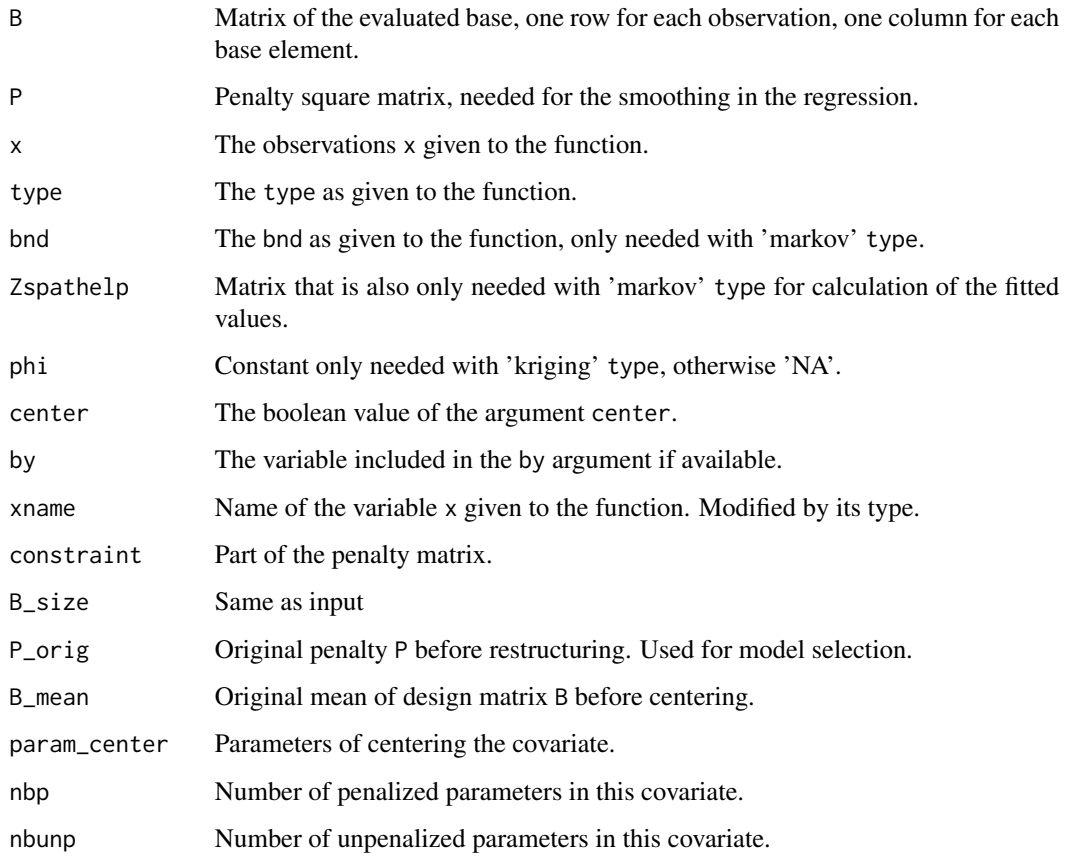

#### Warning

The pspline is now centered around its mean. Thus different results compared to old versions of expectreg occure.

#### <span id="page-32-0"></span>update.expectreg 33

#### Author(s)

Fabian Otto- Sobotka Carl von Ossietzky University Oldenburg <https://uol.de>

Thomas Kneib, Elmar Spiegel Georg August University Goettingen <https://www.uni-goettingen.de>

Sabine Schnabel Wageningen University and Research Centre <https://www.wur.nl> Paul Eilers Erasmus Medical Center Rotterdam

References

Fahrmeir L and Kneib T and Lang S (2009) *Regression* Springer, New York

#### See Also

[quant.bundle](#page-27-1), [expectreg.ls](#page-12-1)

<https://www.erasmusmc.nl>

#### Examples

```
x < - rnorm(100)
bx \leftarrow rb(x, "pspline")y <- sample(10,100,replace=TRUE)
by \leq rb(y, "random")
```
update.expectreg *Update given expectreg model*

#### Description

Updates a given expectreg model with the specified changes

#### Usage

```
## S3 method for class 'expectreg'
update(object, add_formula, data = NULL, estimate = NULL,
smooth = NULL, lambda = NULL, expectiles = NULL, delta_garrote = NULL, ci = NULL,
...)
```
#### Arguments

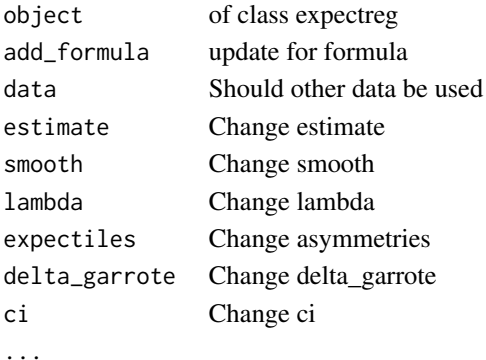

#### Details

Re-estimates the given model, with the specified changes. If nothing is specified the characteristics of the original model are used. Except lambda here the default 1 is used as initial value.

#### Value

object of class expectreg

#### Author(s)

Elmar Spiegel Helmholtz Zentrum Muenchen <https://www.helmholtz-munich.de>

#### See Also

[update](#page-0-0), [update.formula](#page-0-0)

#### Examples

data(india)

```
model1<-expectreg.ls(stunting~rb(cbmi),smooth="fixed",data=india,lambda=30,
                    estimate="restricted",expectiles=c(0.01,0.05,0.2,0.8,0.95,0.99))
```
plot(model1)

```
# Change formula and update model
add_formula<-.~.+rb(cage)
update_model1<-update(model1,add_formula)
plot(update_model1)
```

```
# Use different asymmetries and update model
update_model2<-update(model1,expectiles=c(0.1,0.5,0.9))
plot(update_model2)
```
<span id="page-33-0"></span>

# <span id="page-34-0"></span>**Index**

∗ datasets dutchboys , [6](#page-5-0) Gasoline, [16](#page-15-0) india , [17](#page-16-0) india.bnd , [18](#page-17-0) northger.bnd , [24](#page-23-0) ∗ distribution cdf.qp, [4](#page-3-0) enorm , [7](#page-6-0) pemq , [25](#page-24-0) ∗ methods methods , [19](#page-18-0) plot.expectreg, [26](#page-25-0) ∗ models expectreg-package , [2](#page-1-0) expectreg.boost , [11](#page-10-0) expectreg.ls , [13](#page-12-0) Mqreg, [21](#page-20-0) quant.bundle , [28](#page-27-0) rb , [30](#page-29-0) update.expectreg , [33](#page-32-0) ∗ multivariate cdf.qp , [4](#page-3-0) expectreg-package , [2](#page-1-0) expectreg.boost , [11](#page-10-0) expectreg.ls , [13](#page-12-0) Mqreg, [21](#page-20-0) quant.bundle , [28](#page-27-0) rb , [30](#page-29-0) update.expectreg, [33](#page-32-0) ∗ nonlinear cdf.qp, [4](#page-3-0) expectreg-package , [2](#page-1-0) expectreg.boost , [11](#page-10-0) expectreg.ls, [13](#page-12-0) Mqreg, [21](#page-20-0) quant.bundle , [28](#page-27-0) rb , [30](#page-29-0) update.expectreg , [33](#page-32-0)

∗ nonparametric cdf.qp , [4](#page-3-0) expectile , [9](#page-8-0) expectreg-package , [2](#page-1-0) expectreg.boost , [11](#page-10-0) expectreg.ls , [13](#page-12-0) Mqreg, [21](#page-20-0) quant.bundle , [28](#page-27-0) rb , [30](#page-29-0) update.expectreg , [33](#page-32-0) ∗ package expectreg-package , [2](#page-1-0) ∗ regression expectreg-package , [2](#page-1-0) expectreg.boost , [11](#page-10-0) expectreg.ls , [13](#page-12-0) Mqreg, [21](#page-20-0) quant.bundle , [28](#page-27-0) rb , [30](#page-29-0) update.expectreg , [33](#page-32-0) ∗ smooth expectreg-package , [2](#page-1-0) expectreg.boost , [11](#page-10-0) expectreg.ls, [13](#page-12-0) Mqreg, [21](#page-20-0) quant.bundle, [28](#page-27-0) update.expectreg, [33](#page-32-0) ∗ spatial rb , [30](#page-29-0) ∗ univariate expectile , [9](#page-8-0) [.expectreg *(*methods *)* , [19](#page-18-0) BayesX , *[2](#page-1-0) , [3](#page-2-0)* , *[18](#page-17-0)* , *[24](#page-23-0)* bbs , *[11](#page-10-0) , [12](#page-11-0)* cdf.bundle , *[14](#page-13-0)* , *[22](#page-21-0)* , *[29](#page-28-0)* cdf.bundle *(*cdf.qp *)* , [4](#page-3-0) cdf.qp , [4](#page-3-0) , *[14](#page-13-0)* , *[22](#page-21-0)*

coef.expectreg *(*methods *)* , [19](#page-18-0)

coefficients.expectreg *(*methods*)*, [19](#page-18-0) confint.expectreg *(*methods*)*, [19](#page-18-0)

demq *(*pemq*)*, [25](#page-24-0) diff, *[31,](#page-30-0) [32](#page-31-0)* dutchboys, [6](#page-5-0)

cvrisk, *[11,](#page-10-0) [12](#page-11-0)*

ebeta *(*enorm*)*, [7](#page-6-0) echisq *(*enorm*)*, [7](#page-6-0) eemq, *[9](#page-8-0)* eemq *(*pemq*)*, [25](#page-24-0) eenorm *(*expectile*)*, [9](#page-8-0) eeplot *(*expectile*)*, [9](#page-8-0) eexp *(*enorm*)*, [7](#page-6-0) effects, *[12](#page-11-0)*, *[15](#page-14-0)*, *[23](#page-22-0)*, *[29](#page-28-0)* effects.expectreg *(*methods*)*, [19](#page-18-0) egamma *(*enorm*)*, [7](#page-6-0) elnorm *(*enorm*)*, [7](#page-6-0) enorm, [7,](#page-6-0) *[26](#page-25-0)* et *(*enorm*)*, [7](#page-6-0) eunif *(*enorm*)*, [7](#page-6-0) expectile, [9](#page-8-0) expectreg *(*expectreg-package*)*, [2](#page-1-0) expectreg-package, [2](#page-1-0) expectreg.boost, [11,](#page-10-0) *[16](#page-15-0)*, *[20,](#page-19-0) [21](#page-20-0)*, *[28](#page-27-0)*, *[30](#page-29-0)* expectreg.ls, *[6](#page-5-0)*, *[10](#page-9-0)*, *[12](#page-11-0)*, [13,](#page-12-0) *[20,](#page-19-0) [21](#page-20-0)*, *[23](#page-22-0)*, *[27,](#page-26-0) [28](#page-27-0)*, *[33](#page-32-0)* expectreg.qp, *[6](#page-5-0)*, *[21](#page-20-0)*, *[28](#page-27-0)* expectreg.qp *(*expectreg.ls*)*, [13](#page-12-0)

fitted, *[12](#page-11-0)*, *[15](#page-14-0)*, *[23](#page-22-0)*, *[29](#page-28-0)* fitted.expectreg *(*methods*)*, [19](#page-18-0) fitted.values.expectreg *(*methods*)*, [19](#page-18-0)

gamboost, *[11,](#page-10-0) [12](#page-11-0)* Gasoline, [16](#page-15-0)

india, [17](#page-16-0) india.bnd, *[18](#page-17-0)*, [18](#page-17-0)

mboost, *[2,](#page-1-0) [3](#page-2-0)* methods, [19](#page-18-0) mono *(*rb*)*, [30](#page-29-0) Mqreg, [21](#page-20-0)

nlm, *[22](#page-21-0)*, *[28](#page-27-0)* nlminb, *[13](#page-12-0)* northger.bnd, [24](#page-23-0)

pebeta *(*enorm*)*, [7](#page-6-0) pechisq *(*enorm*)*, [7](#page-6-0) peemq *(*pemq*)*, [25](#page-24-0) peexp *(*enorm*)*, [7](#page-6-0) pegamma *(*enorm*)*, [7](#page-6-0) pelnorm *(*enorm*)*, [7](#page-6-0) pemq, [25](#page-24-0) penorm *(*enorm*)*, [7](#page-6-0) pet *(*enorm*)*, [7](#page-6-0) peunif *(*enorm*)*, [7](#page-6-0) plot, *[12](#page-11-0)*, *[15](#page-14-0)*, *[23](#page-22-0)*, *[29](#page-28-0)* plot.expectreg, [26](#page-25-0) predict, *[12](#page-11-0)*, *[15](#page-14-0)*, *[23](#page-22-0)*, *[29](#page-28-0)* predict.expectreg *(*methods*)*, [19](#page-18-0) print.expectreg *(*methods*)*, [19](#page-18-0)

qemq *(*pemq*)*, [25](#page-24-0) qqnorm, *[9](#page-8-0)* qqplot, *[9](#page-8-0)* quant.boost *(*expectreg.boost*)*, [11](#page-10-0) quant.bundle, [28,](#page-27-0) *[33](#page-32-0)* quantile, *[9,](#page-8-0) [10](#page-9-0)*

rb, *[13](#page-12-0)*, *[16](#page-15-0)*, *[21](#page-20-0)*, *[28](#page-27-0)*, *[30](#page-29-0)*, [30](#page-29-0) read.bnd, *[19](#page-18-0)*, *[24](#page-23-0)*, *[31](#page-30-0)* remq *(*pemq*)*, [25](#page-24-0) resid, *[12](#page-11-0)*, *[15](#page-14-0)*, *[23](#page-22-0)*, *[29](#page-28-0)* resid.expectreg *(*methods*)*, [19](#page-18-0) residuals.expectreg *(*methods*)*, [19](#page-18-0) rqss, *[23](#page-22-0)*

splines, *[2](#page-1-0)* summary, *[14](#page-13-0)* summary.expectreg *(*methods*)*, [19](#page-18-0)

update, *[34](#page-33-0)* update.expectreg, [33](#page-32-0) update.formula, *[34](#page-33-0)*